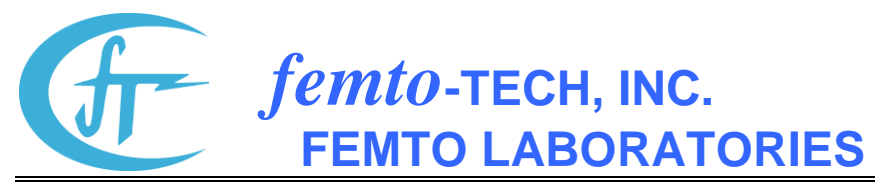

25 Eagle Court \* P.O. Box 8257 \* Carlisle, Ohio 45005 \* United States of America Telephone (937) 746-4427 \* FAX (937) 746-9134 \* E-Mail: [support@femto-tech.com](mailto:support@femto-tech.com)

## **CRM-510LPB Operation Sheet**

## **Start Test**

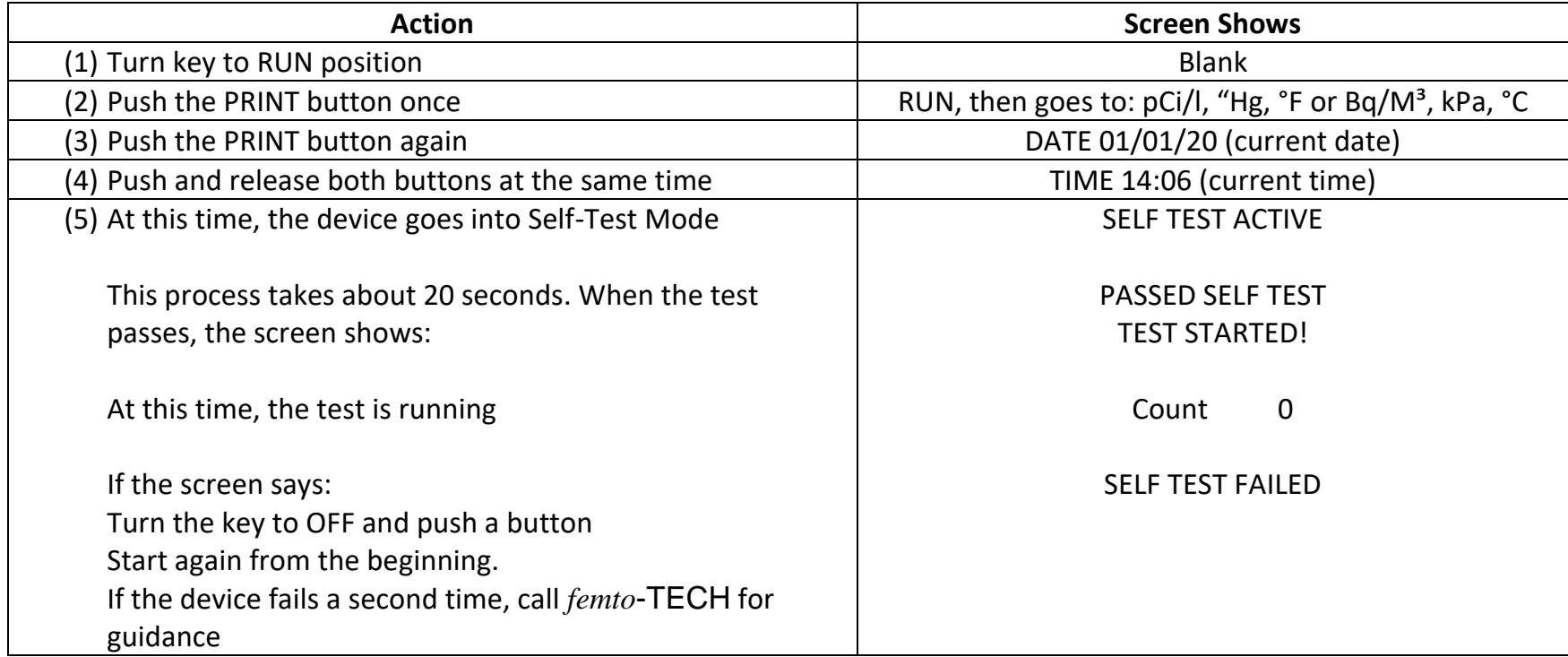

## **End Test**

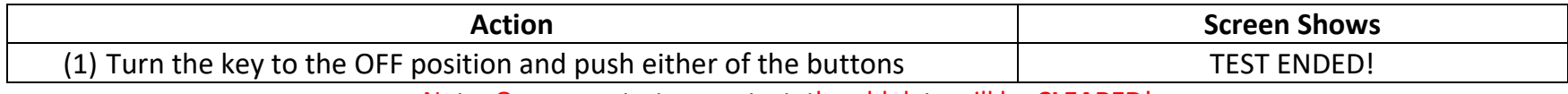

Note: Once you start a new test, the old data will be **CLEARED**!

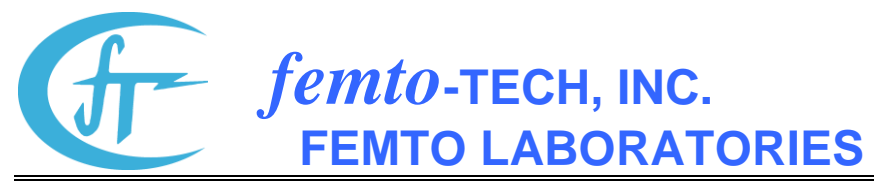

25 Eagle Court \* P.O. Box 8257 \* Carlisle, Ohio 45005 \* United States of America Telephone (937) 746-4427 \* FAX (937) 746-9134 \* E-Mail: [support@femto-tech.com](mailto:support@femto-tech.com)

## **Send Test to Air Chek (Rad-Lab BE | Windows®)**

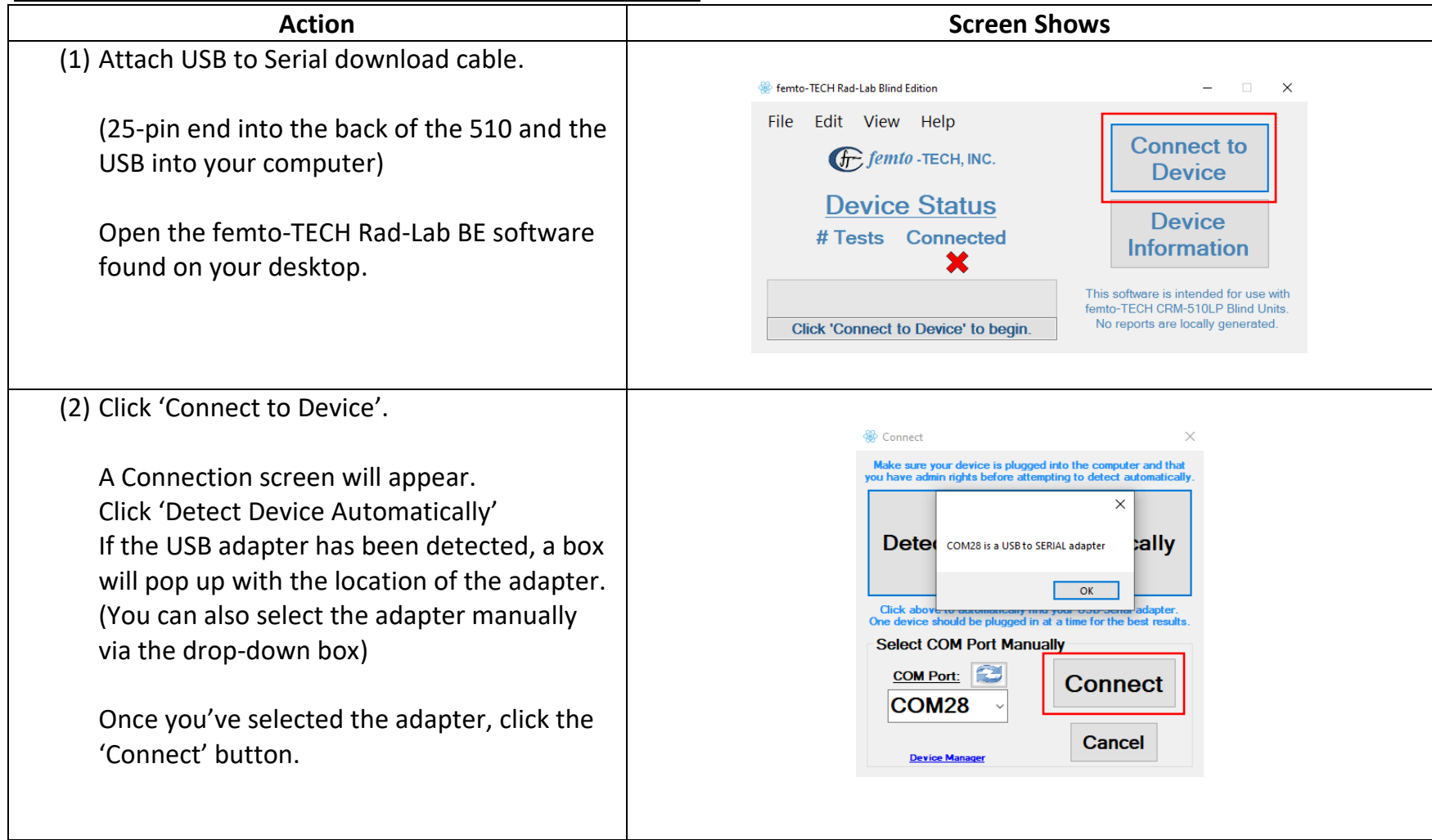

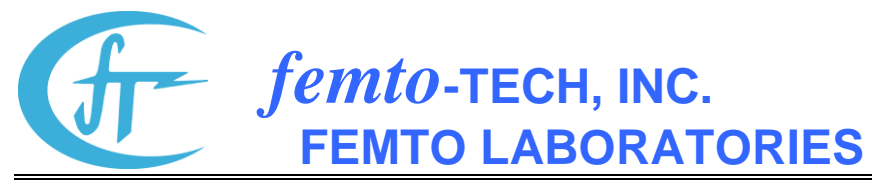

25 Eagle Court \* P.O. Box 8257 \* Carlisle, Ohio 45005 \* United States of America Telephone (937) 746-4427 \* FAX (937) 746-9134 \* E-Mail: [support@femto-tech.com](mailto:support@femto-tech.com)

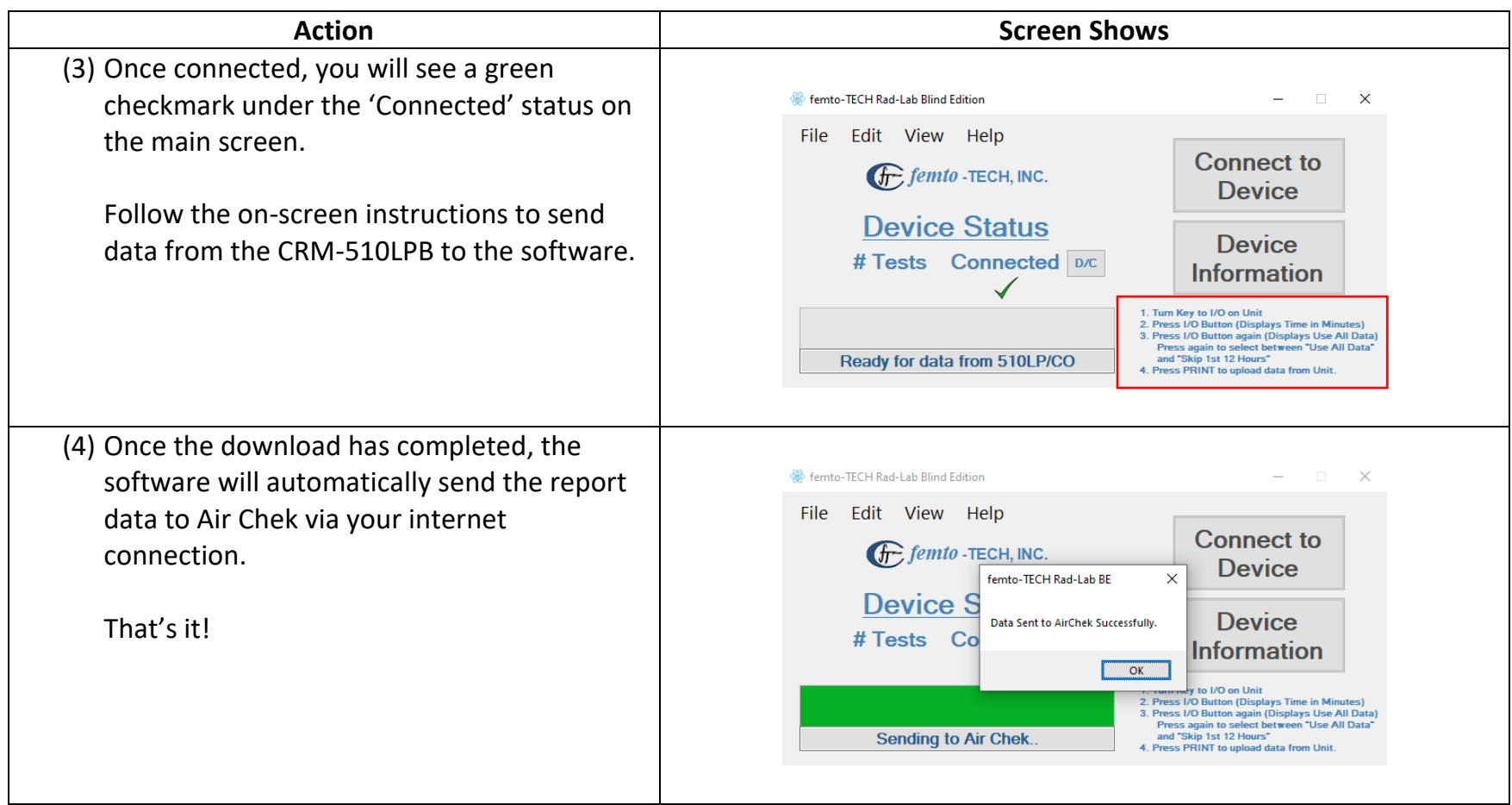